## Financial Management Service

# FACTS II

# What's New?

# 1<sup>st</sup> Quarter 2008 Reporting Window

## New SGL Attribute: Prior Year Adjustments

The Prior Year Adjustments attribute will be used to identify prior year data from current year data on the SF 133. For 1<sup>st</sup> Quarter 2008, FACTS II will collect prior year adjustments, but they will not be on the new SF 133 lines until 3<sup>rd</sup> Quarter 2008.

Domain values for this attribute are as follows:

- X when not an adjustment to prior-year
- P for adjustments to prior-year reporting not backdated in Treasury's central accounting system
- B for adjustments to prior-year reporting backdated in Treasury's central accounting system

If the Prior Year Adjustment field is required (PY ADJ = Y) then you can select X, B or P from the Data Entry/Edit Screen Prior Year Adjustments drop-down shown below. The default value for this field is X – Current Year.

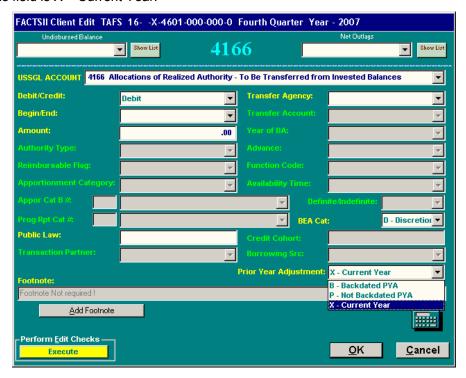

If the PYA is not required, the Prior Year Adjustments field on the Date Entry/Edit Screen will be disabled (grayed-out).

#### When submitting a bulk file:

If the PYA value is not required or is required, but not a prior year adjustment: Do not submit domain value X - current year no adjustment in the bulk file column 116. A blank space in the bulk file column 116 indicates the activity is X current year adjustment. FACTS II will interpret the blank space as X current year no adjustment.

If the PYA value is required and either B or P, you will have to submit domain value B for adjustments to prior-year reporting - backdated in Treasury's central accounting system or domain value P for adjustments to prior-year reporting - not backdated in Treasury's central accounting system in your bulk file column 116.

#### Prior Year Adjustments and FACTS II Edit 12:

If an SGL normally included in **Edit 12: Outlay Reconciliation** has the Prior Year Adjustment attribute of B-Backdated PYA, it will be excluded from Edit 12.

### New FACTS II Edit

FACTS II will implement a new edit, **Edit 13: Closing Validation** 1<sup>st</sup> Quarter 2008. The new edit will compare current quarter beginning balances with the year end closing balances. This means 1<sup>st</sup>, 2<sup>nd</sup> 3<sup>rd</sup> and 4<sup>th</sup> Quarter 2008 beginning balances will be compared to 4<sup>th</sup> Quarter 2007 closing balances. This edit will be informational only.

Please note, if a prior year SGL has an Auth Type of "B", it will be excluded from the Edit 13 calculation. Please refer to the example below:

| Current year | SGL 4201 | Auth Type A | Amount = \$15.00 |
|--------------|----------|-------------|------------------|
| Prior year   | SGL 4392 | Auth Type B | Amount = \$10.00 |
| Prior year   | SGL 4393 | Auth Type A | Amount = \$5.00  |

Then the TAFS will fail Edit 13 because the current year total = \$15.00 and the prior year total=\$5.00

Refer to <a href="http://fms.treas.gov/factsii/Edit13">http://fms.treas.gov/factsii/Edit13</a> Explanation.pdf for more information on Edit 13 Closing Validation.

## Reminder: Password Policy Change

The FACTS II password must be a total of 8 alphanumeric characters. Specifically the password must include:

- At least 2 digits.
- At least 1 special character, such as !,?, #, etc.

• At least 1 uppercase character.

In addition, the new password cannot be the same as one of the 10 previous passwords.

<u>Note</u>: The new password requirements will not be implemented until your current password expires.